## Scrubby Dubby Screen

- Look at the Checkers Program.
- Use it help you to create the following screen in Android Studio.
- The background colour is #0883E4

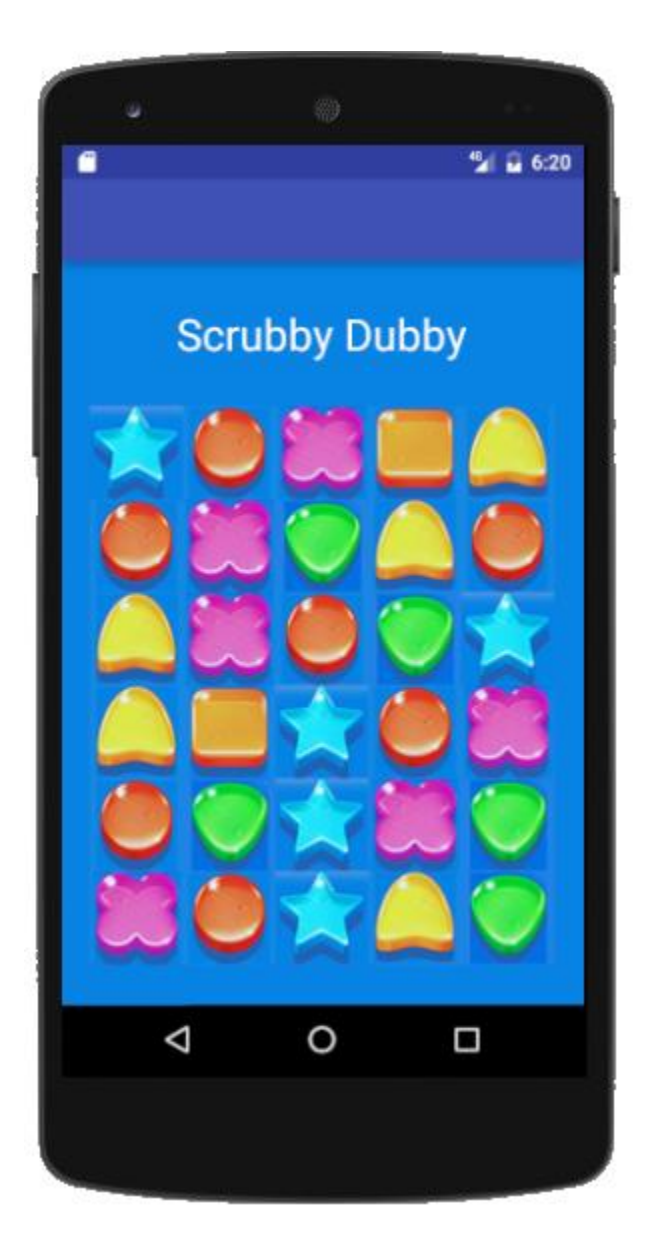